## **Photoshop Manager Software Free Download //FREE\\**

Once you have the install file, you will need to extract the install file so that it's operable on your computer. After the install file is extracted, you will need to go to the folder where the file is located and open the install file with your operating system's program. After the install file is opened, you will need to follow the instructions provided by the install file. After the instructions are complete, you will have a fully functional version of the software. Cracking software is not as simple as installing it. First, you'll need to download a program called a keygen. This is a program that will generate a valid serial number for you, so that you can activate the full version of the software without having to pay for it. After the keygen is downloaded, run it and generate a valid serial number. Then, launch Adobe Photoshop and enter the serial number. You will now have a fully functional version of the software. Just remember, cracking software is illegal and punishable by law, so use it at your own risk.

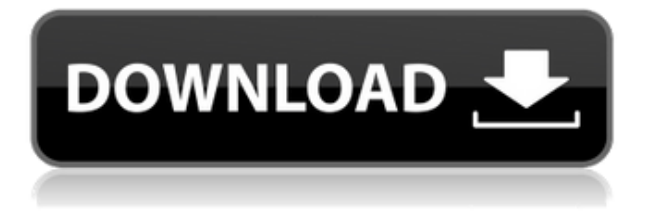

There are a few stand out features of Photoshop that I absolutely love, but where I don't like the product is the fickleness of its development. There may be a reason why Adobe hasn't done more with its features, but its an absolute shame that it doesn't have tutorials on the basic and advanced editing features. While I understand the need for speed, and the priority of processing files efficiently there is no excuse for Adobe's lack of enthusiasm to keep bringing improvements to Photoshop. Adobe's Smart Objects technology is a boon to anyone who makes an image manipulations or has a need to hold on to a specific attribute of a photograph, but it is one feature where Photoshop could have done a better job. I remember an article where Photoshop's development team had the idea to dive deep into this specific area and have them cook up a feature that had the best of both worlds: the flexibility of a Photoshoponly feature with the additions of an API to work with platforms other than Photoshop. One of the first feature that I though "Aha" about was Photoshop's Healing Brush--I remember asking some of my college friends to try out the feature, and see if it could do anything of use in

their work. They took a photo and we started working on it. I was extremely self-conscious because my models didn't understand the meaning behind the tool, and the majority was doing something stupid which included putting a face somewhere it didn't belong. The tool itself is pretty simple, but you can do a lot with it and sometimes you just have to try something.

## **Adobe Photoshop CC 2015 Download free Registration Code Hack x32/64 {{ lifetime releaSe }} 2023**

You can use the Brush tool to create complicated compositions by painting with hundreds of different facets. Imagine creating a large painting with a plastic fork, for example, using only a whole lot of brushes. And Photoshop also brings the advanced adjustments of Photoshop's powerful image editing tools to the browser. You can use the Levels tool to quickly adjust brightness, white balance, and contrast, or use the Curves tool to make adjustments to color, shade, and highlights. With the original image open in Photoshop, you can even use the Brush tool and paint directly onto the layers of the original image. With new strokes you paint directly on top of the image, layer, adjustment, or mesh. Using the Adjustment Layers Palette gives you tons of wonderful new options. In this palette you have multiple predefined palettes (such as Burning, Animation, and Vintage), as well as the ability to create additional palettes for all kinds of settings you need. The original image can be modified using a range of tools. Photoshop has all the standard image editing tools you would use to modify an image such as Levels and Curves, Screen, Dodge and Burn, Sharpness, Color Correction, Gradient Map, and Layer Mask. But you can also use Photoshop tools to straighten a lens or to create a new layer based on an existing layer, for example. Although it's expensive and not so userfriendly, Apple's iPhoto can be a great choice for beginners. It allows you to quickly and easily edit the images on your iPhone or iPod touch. You will need to have an iPhone or iPod touch with iOS 9 or higher. e3d0a04c9c

## **Download Adobe Photoshop CC 2015Crack Free License Key WIN + MAC x32/64 2022**

In addition, Photoshop CC includes a new Set and Replace tool that gives you access to replace images and mask areas with a single action. This new tool unlocks the full power of content management and file management applications such as Elements and is optimized for nondestructive editing and file management. These features are just the latest examples of how Adobe is uniting a range of industry-forward technologies into Photoshop CC. Beyond the industry-leading stock image and graphic standards supported by the powerful contributors in the Creative Cloud library, the Adobe Creative Cloud subscription services that empower creativity in every medium—from creating, discovering, and sharing original works of art to building and customizing a digital magazine or retouching a client's business photos. At the low price point, Photoshop CC delivers the most performance, features, and functions. Overall, Photoshop CC's productivity tools offer an industry-leading combination of speed and quality that provides the best platform for seamless and fluid image creation, resolution flexibility, and a browserbased collaborative editing experience. Photoshop can be purchased on the Mac App Store®, Windows Store, and is also available digitally in the United States for a \$10 upgrade fee via Amazon. In Canada, it is available in the Apple App Store, Google Play, and Amazon. For more information, please visit adobecom/photoshop. Covering every last detail of Photoshop CS6, A Complete Course and Compendium of Features is your guide to creating, editing, and enhancing images and designs in Adobe Photoshop. Whether you're retouching a photograph, making a simulated chalk drawing, or creating a composite photo with a 3D drawing, Photoshop is the tool for you—and this book will teach you what you need to know.

photoshop software free download for mac photoshop surgeon software download photoshop shortcut software free download sony photoshop software free download download free photoshop software for windows 7 download free adobe photoshop software download free photoshop software for mac photoshop 2010 software free download adobe

photoshop 2010 software free download pc photoshop software free download 2017

The newest edition of Photoshop updated copy-paste support from Illustrator to Photoshop, making it easier to move text layers and other typographic properties. Adobe has also improved the quality along edges in objects in its Sky Replacement feature. More enhancements include the addition of multithreaded and GPU compositing options for faster performance, the ability to search cloud documents in recents and improvements in Photoshop's saving preferences. You'll find all of the industry standard image editing tools you've come to love in Photoshop, including Curves, Levels, the healing brush, the clone tool, and much more. When it comes to brushing your business website, check out How to Make Your Website Look More Precise in 1 Hour to see how to design websites for branding, portfolios, and other purposes using the web's most popular image editing software. You can organize your image edits by using layers. Layers are sub-images that allow you to perform various edits to an image at one time. Photoshop layers can be found under the Layers panel (<del>Î </del> Chell, along with the Photoshop Layers Palette (Window  $\Sigma$   $\hat{I}$  Shift N). The layers palette works with Photoshop layers and Photoshop layerspaces and lets you quickly create or edit multiple versions of a file in a single window. The layers palette also provides direct access to commonly used layers for editing settings and flipping between them easily. You can work on a photo with layers rather than recompiling the image after each edit. For example, you can remove the background and then edit the person's clothes. Removing the background from the image first makes it easier to work on the clothing because you don't have to worry about any background interfering with your edits. You can also make adjustments to individual layers to reduce glare, white-out backgrounds, fix colors, and more.

Adobe released the next version of its Photoshop photo-editing software this week. Photoshop 2020 includes a vast array of new features that in

some cases, were only available in Photoshop CC. Thanks to this update, users can crop, enhance, and adjust all aspects of a photo – even at high resolutions – without having to start over.

Powerhouse GIMP, the popular open-source Photoshop alternative on Unix and Linux operating systems, is now on formulating the next major update to its 8-year-old software. After all, it's been through more consolidation than the current state of the EU, if that proves anything. With Photoshop Elements, the newest edition of Adobe's powerful postprocessing software, users are now only one click away from adding filters to images from their smartphone, tablet, and other devices. In addition, they'll be able to access the same social networking sites that can be used to share images.

Adobe Photoshop CC comes with the following tools:

- Photoshop The powerhouse among image editors today Photoshop allows you to adjust color, contrast, shadows, and more.
- Photoshop Design Also one of Photoshop's core strengths use Design to work on details like font and logo design.
- Photoshop Lightroom Marketing your creativeness through visual stories Photoshop Lightroom allows you to edit both existing and new photos. It manages your photos and perform batch edits and transfers, all in one place.
- Photoshop Animation Reshape your media into amazing, animated videos with Photoshop Animation.
- Photoshop Camera Raw Capture and enhance millions of images with Photoshop Camera Raw.
- Adobe Photoshop Productive Tackle your work and gain productivity Photoshop Productive is a suite of tools to help you work faster and stay on top of your work.
- Adobe Photoshop Elements Add great looks Use Photoshop Elements to apply amazing effects, filters, and presets to your photos, videos, and more.
- Adobe Photoshop LiveMotion Edit anywhere, anytime Photoshop LiveMotion allows you to transition photos, videos, and more in real time. Not only that, you can add motion to pictures and videos in the most creative ways possible.
- Adobe Photoshop Mix Create professional looking videos Mix speeds up the entire video editing process with an array of video editing tools that are at your fingertips and an easy to use timeline.

<https://soundcloud.com/tranavkabuf1983/un-dolor-imperial-libro-pdf-44> <https://soundcloud.com/apajeedawagi/death-note-english-dubbed-720p-torrent> <https://soundcloud.com/somokiswaefx/free-download-font-xxii-gory-bastard> [https://soundcloud.com/phunchighsito1974/longman-dictionary-of-contemporary-english-for-babylon-](https://soundcloud.com/phunchighsito1974/longman-dictionary-of-contemporary-english-for-babylon-5th-edition-bgl)[5th-edition-bgl](https://soundcloud.com/phunchighsito1974/longman-dictionary-of-contemporary-english-for-babylon-5th-edition-bgl) <https://soundcloud.com/ntlhegestoe/kisi-kisi-soal-uas-bahasa-sunda-sd-kelas-1-s-d-6-382> <https://soundcloud.com/assissearchsy1983/milan-sikirica-stehiometrija-download> <https://soundcloud.com/badjiejmyq/unlock-kakasoft-usb-copy-protection-51>

<https://soundcloud.com/tayadrusgulg/islameyat-book-for-bsc-pdf-17>

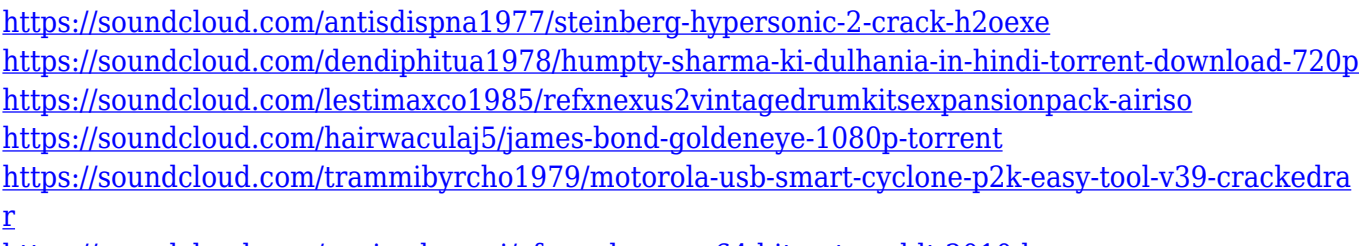

<https://soundcloud.com/apajeedawagi/xforce-keygen-64-bit-autocad-lt-2010-key>

Adobe Photoshop is a digital imaging and graphic design software application that is regarded as the world leader in digital imaging. Photoshop is used worldwide to create and change photographs, illustrations, logos, typography, and 3D images. The program also provides basic image retouching, page layout, and document organizing tools. The large E-book authoring tool Basecamp is now part of Photoshop. The purpose of this new tool is to make it easier to design, enhance and publish high-quality books, magazines and other electronic publications for onscreen and e-readers. It is a common belief that digital editing systems cannot produce high quality film-like results, but in reality it is possible thanks to the complex layers and processes that go into creating a perfect image. In case you missed it, here are the details on the best in class features: The capabilities of Adobe Photoshop CC 2018 update itself. All the familiar controls and tools remain unchanged, and maintain their functions.

In this update, Photoshop CC has a new feature set for creativity-led steps: The ability to optimize color for environment and photographic conditions. You can fine-tune how your photos look in a different environment, like a studio or location shoot. That's right, the dreaded doover in Adobe Photoshop CC 2018 is no longer a ruinous option. Now you can try again and experiment with adjustments from a new control panel. You can still access your edits and retouch these images, even if you don't like the change. You can then reverse specific changes to the image and turn back to your original state. Pretty impressive stuff!

Adobe Photoshop is a graphics editor and design tool that combines powerful features and tools to create, edit, and enhance your images and designs. With these tools, you can retouch images like a pro, create 3D images, create graphs and charts, draw straight lines, and much more.

Photoshop is also an essential tool for web designers. In this book, you will learn how to draw and edit lines on a Photoshop document. You will learn the different line cap styles, add multiple layers, and create guides. You will also learn how to add textures and effects. Besides you can use Photoshop in both Windows and Mac OS. There are version of Photoshop come with x64 to allow you to use more of your computer's memory. But each version comes with limits for your computer. If you are using the Windows version of Photoshop, it requires the Adobe Creative Suite. You can upgrade your copy of the software to Creative Cloud. Use any topics you have already paid for to further upgrade your version of Photoshop. Z Billing is required to check the Creative folder which is located at C: Drive/Common Files/Adobe/Adobe Photoshop CC 2015/Adobe Photoshop CC 2015/Version/Common Files. To access Adobe Photoshop CS6 please press on the Ghost Available for license editing system The Adobe Photoshop CC version 2015 is symbolic of the Creative Cloud. This software is developed to help Photoshop users across the globe to edit images conveniently. This software can be used on both Windows and Mac OS platform.